# **РУКОВОДСТВО ПОЛЬЗОВАТЕЛЯ** Металлоискатель Tianxun TX-910

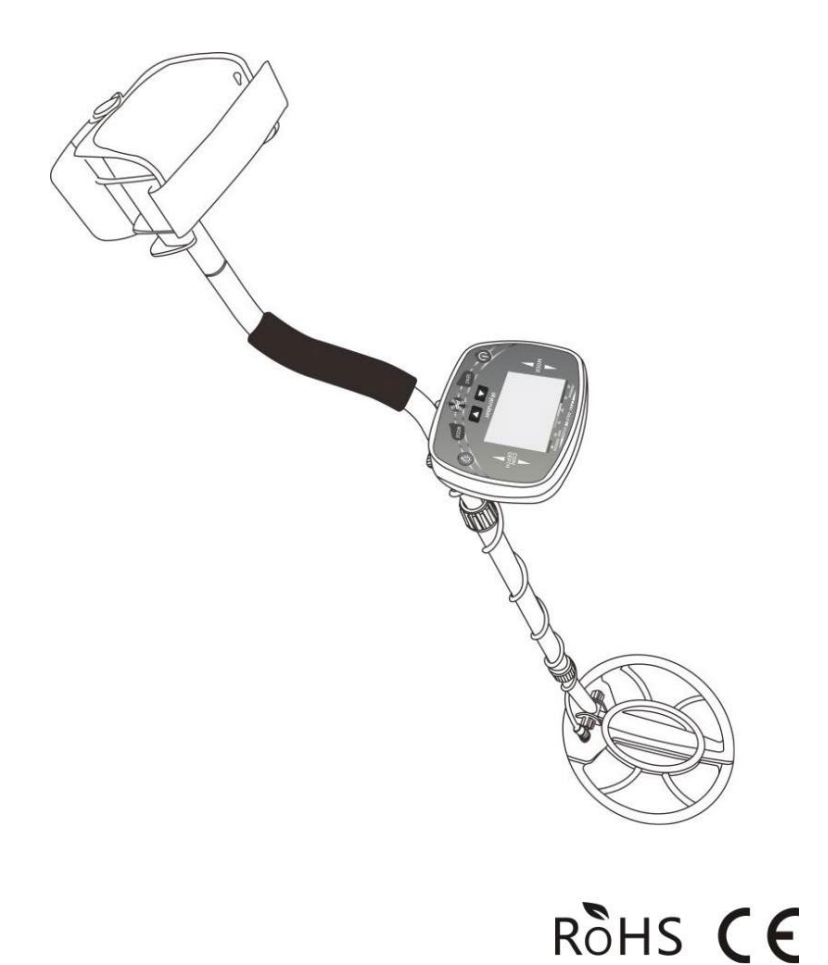

Благодарим вас за выбор нашего металлоискателя TX-910. Пожалуйста, внимательно прочтите это руководство и ознакомьтесь с функциями TX-910 перед использованием.

## СОВЕТЫ

TX-910 используется на открытом воздухе. В помещении слишком много помех.

В более высоком диапазоне чувствительности детектор будет более чувствителен к электромагнитным помехам. Уменьшив чувствительность, можно избавиться от помех.

При поиске перемещайте поисковую катушку с постоянной скоростью. Пусть поисковая катушка будет параллельна земле и примерно на 1/2 дюйма от поверхности, не раскачивайте ее как маятник.

Индикация глубины точна для объектов размером с монету. Крупные объекты или объекты неправильной формы снижают точность.

Большинство ценных металлических предметов будут посылать последовательные сигналы. Если сигнал непостоянен, в основном это ложный сигнал.

ЖК-панель автоматически выключается каждые 10 минут. Удерживайте кнопку подсветки в течение 2 секунд, чтобы снова включить ее.

Если режим точного определения неисправен, отправляя сигнал, даже если он не находится рядом с каким-либо металлом, поднимите детектор в воздух, нажмите кнопку PP один раз, чтобы решить проблему.

# ТЕХНИЧЕСКИЕ ХАРАКТЕРИСТИКИ

Режим работы: 4+1 Режимs: All-Metal, DISC, JEWELRY Индикация глубины монет: 2'', 4'', 6'', 8'' и + Контроль чувствительности: 5 уровней Дискриминация целевых металлов: 6 видов Индикация уровня сигнала: 5 баллов Звуковая частота: 3 вида частоты, обозначающие разные металлы. Поисковая катушка: водонепроницаемая поисковая катушка Разъем для наушников: 3,5мм разъем для наушников (наушники не входят в комплект)

Источник питания: две щелочные батареи 9 В.

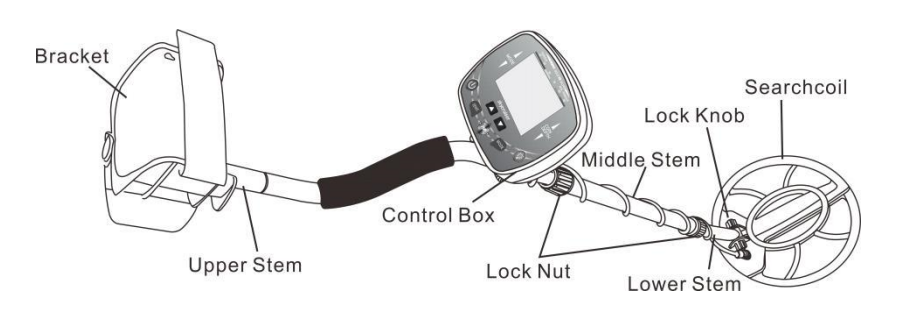

#### СБОРКА

Ослабьте ручку блокировки на нижнем штоке, снимите болт. установите нижний стержень на поисковую катушку и плотно зафиксируйте его.

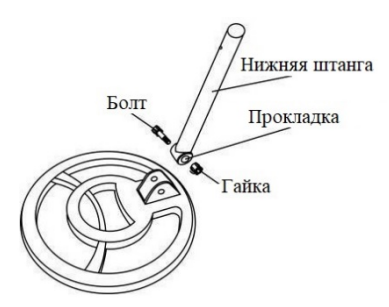

Ослабьте контргайку на среднем стержне, нажмите серебряную кнопку на нижнем стержне, вставьте в средний стержень (см. рис.3).

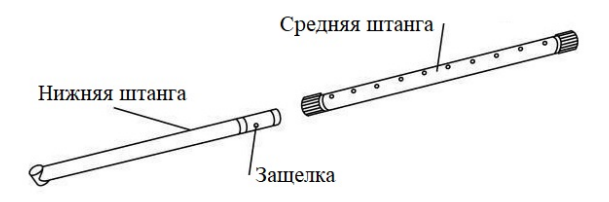

Ослабьте контргайку на другом конце среднего штока. Нажмите серебряную кнопку на верхнем стержне и вставьте ее в другой конец среднего стержня (см. рис. 4).

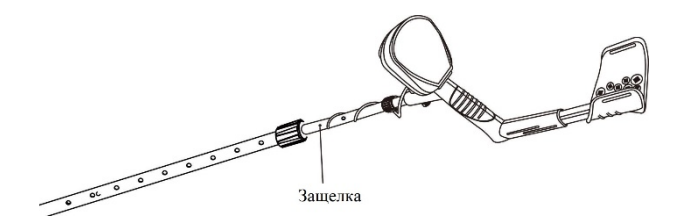

Отрегулируйте длину, на которую нижний шток вставляется в средний шток. Кроме того, вы можете отрегулировать общую длину выноса, чтобы вам было удобно работать с прямой рукой.

Намотать кабель поисковой катушки на алюминиевый стержень, упругость умеренная, не допускать раскачивания. вставьте кабельный жгут в правый нижний угол блока управления, направьте в прорезь и вставьте в конец. Примечание: не тяните за кабель, тяните за вилку.

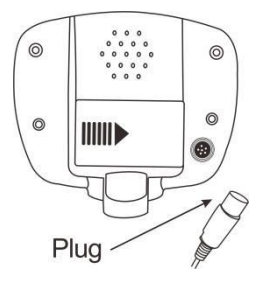

#### АККУМУЛЯТОР

Пожалуйста, используйте две щелочные батареи 9В.

Откройте крышку аккумуляторного отсека и установите аккумулятор в соответствии со знаком полярности в батарейном отсеке. Если вы не собираетесь использовать металлоискатель в течение длительного времени, извлеките аккумулятор из батарейного отсека.

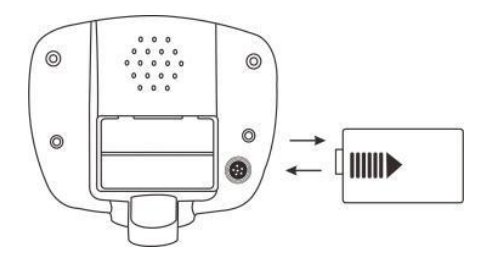

# ПАНЕЛЬ (ЖК-дисплей и кнопки)

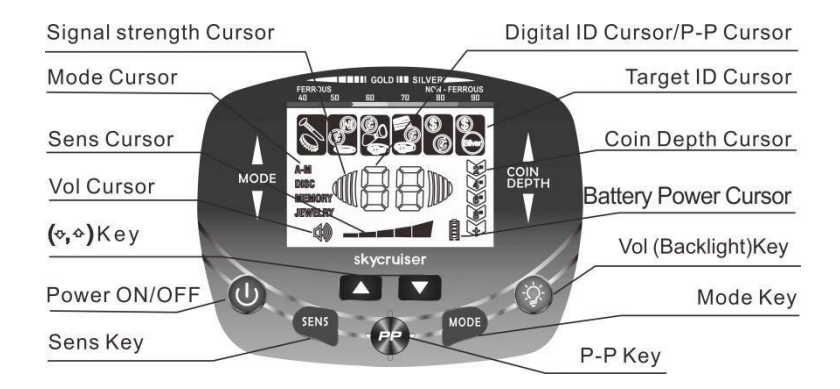

### ЖК-Дисплей

Курсор режима: указывает режим работы, разделенный на четыре типа. Курсор идентификатора цели: разделен на 6 категорий. он используется для обозначения целевых металлов.

Курсор цифрового идентификатора/Точный курсор: две цифры от 01 до 99 точно указывают на металлический материал. он также действует как курсор PP, когда отображается PP, он входит в режим точного определения.

Курсор глубины монеты: разделен на пять уровней. указывает приблизительную глубину 25¢серебряная монета в нейтральной почве. Курсор уровня сигнала: указывает уровень сигнала в режиме определения местоположения.

Курсор громкости: указывает громкость.

Курсор индикации чувствительности: разделен на пять уровней, чувствительность самая высокая, когда все курсоры светятся.

Курсор заряда батареи: разделен на четыре уровня, указывающих заряд батареи. Когда мигает рисунок батареи, это означает, что батарею следует заменить.

Регулировка подсветки: Короткое нажатие для циклической регулировки подсветки. Длительное нажатие около 2 секунд, и подсветка горит около 10 минут.

Кнопка питания: для включения/выключения питания.

Кнопка MODE-SENS: Нажмите кнопку MODE, выберите один из четырех циклов.

AM: В режиме «Все металлы» металлоискатель будет реагировать на все металлы.

DISC: Режим дискриминации, в этом режиме вы можете исключить определенный вид металла, тогда детектор не будет на него реагировать.

ПАМЯТЬ: Запомните, какой металл вы выберете, и будете реагировать только на этот металл.

ЮВЕЛИРНЫЕ ИЗДЕЛИЯ: Удалите железо, оно не будет реагировать на железо, но оно реагировать на другие металлы.

Нажмите кнопку SENS, кнопки  $(\forall \triangle)$  для регулировки чувствительности.

Кнопка ( $\bigtriangledown$   $\bigtriangleup$ ): Есть две функции. 1. Нажмите кнопку SENS, курсор чувствительности начнет мигать, а кнопка  $(\triangledown \triangle)$  используется для регулировки чувствительности.

2. В режиме DISC кнопка  $\odot$   $\odot$ ) используется для установки целей дискриминации.

Кнопка PP: нажмите кнопку «PP», и металлоискатель перейдет в режим PINPOINT для точного определения местоположения цели. Нажмите кнопку «PP» еще раз, чтобы выйти из режима PINPOINT.

# БЫСТРЫЙ СТАРТ

Положите детектор на деревянный или пластиковый стол и дайте поисковой катушке выдвинуться из стола примерно на 30 см, держите подальше от стен, потолка и пола, выключите все виды электроприборов, которые могут вызывать электромагнитные помехи, снимите часы и кольца с рук.

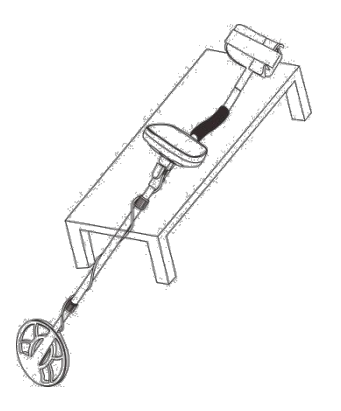

#### Включите

Нажмите кнопку POWER, металлоискатель издаст два звуковых сигнала, и на мгновение загорятся все изображения на ЖК-дисплее. И детектор будет настроен по умолчанию на последние настройки.

Тест режима ALL METAL

Нажмите кнопку MODE, загорится курсор AM. Подметите шесть образцов металлов (железный гвоздь, 5¢никелевая монета, язычок, 1¢ Цинковая монета, 10¢медная монета и 25¢серебряная монета) над поисковой катушкой 7-10см соответственно.

а) Детектор по очереди издает три разных тона.

б) Курсор глубины указывает на второй класс.

Целевой курсор соответственно мигает. Цифровой курсор показывает соответствующий номер.

#### Как показано в таблице:

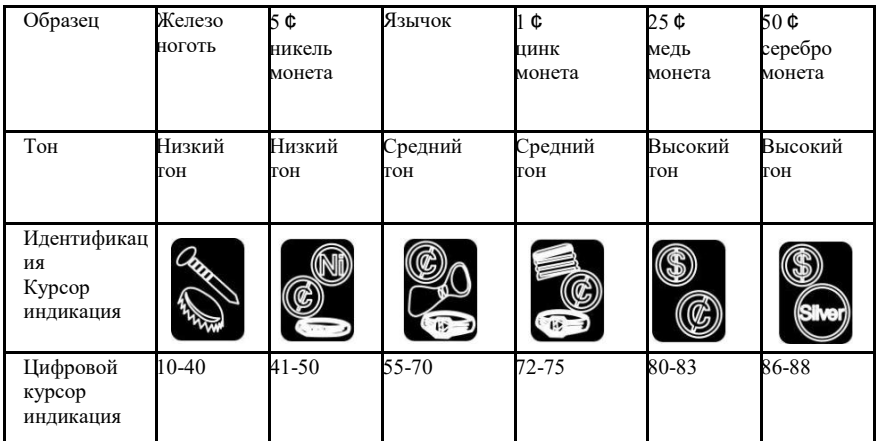

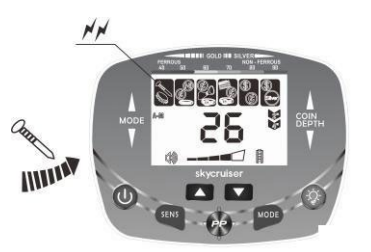

Тест режима DISC

Нажмите кнопку MODE еще раз, курсор DISC загорится.

Нажмите кнопку ( $\Leftrightarrow \Leftrightarrow$ ), установите цель дискриминации, чтобы исключить некоторые металлы, которые не нужно обнаруживать. Например, отказаться от трех видов металлов, таких как железо, никель и язычок. Нажмите кнопку  $(\Diamond \Leftrightarrow)$ , чтобы удалить три указателя цели слева.

Поочередно поднесите шесть металлических образцов на 7–10 см над поисковой катушкой.

Подметая железный гвоздь, 5¢никелевая монета и язычок, детектор не будет реагировать, они исключены.

При сканировании остальных трех образцов соответствующий целевой курсор мигает, а цифровой курсор показывает соответствующий номер. (возьмите 50¢серебряная монета, например)

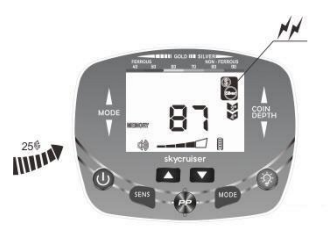

#### Тест режима MEMORY

Нажмите кнопку MODE еще раз, курсор MEMORY загорится. Курсор дискриминации цели подсвечивается.

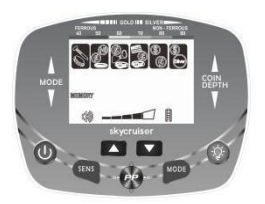

Если вы хотите найти 50¢серебряную монету и исключить другие металлы, вы можете выполнить следующую процедуру: Произведите сканирование 50¢ серебряной монеты над поисковой катушкой около 7-10 см, курсор дискриминации цели, что 50¢курсор с серебряной монетой постоянно светится, в то время как другие курсоры дискриминации исчезают.

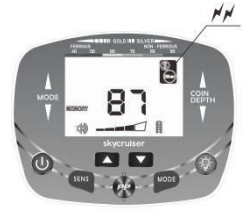

Во время поиска 50¢серебряная монета, детектор отвечает, что указывает на то, что детектор запомнил 50¢серебрянюю монету. При просмотре остальных пяти образцов детектор не отвечает (возьмите 50 ¢серебряная монета, например)

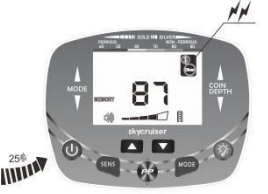

Если вы хотите найти другие металлы, нажмите кнопку «MODE» еще раз. Курсор MEMORY по-прежнему горит и показывает то же, затем повторите описанную выше операцию.

Для выхода из режима MEMORY нажмите кнопку MODE, чтобы детектор вернулся в состояние. Затем снова нажмите кнопку MODE, чтобы выйти из режима MEMORY и войти в следующий режим работы.

#### Тест режима JEWELRY

Нажмите кнопку MODE еще раз, курсор JEWELRY загорится. Первый целевой курсор слева удален, показывая, что железо уничтожено. Он реагирует только на другие металлы (1¢цинковая монета как пример)

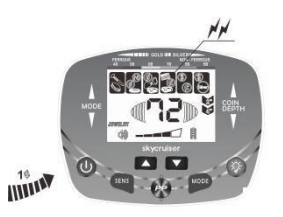

## Тест режима PINPOINT

Нажмите кнопку «PP», и курсор PP загорится и начнет мигать. Детектор завершит балансировку, и курсор PP перестанет мигать.

Курсор идентификации и цифровой курсор гаснут, курсор глубины заполняется, и детектор издает слабый одночастотный тон.

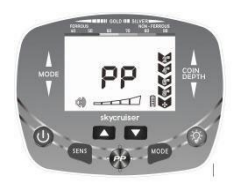

Возьмите 25¢серебряную монету и медленно приближайте ее к поисковой катушке. В положении примерно от 7 до 8 дюймов начинает появляться первый набор курсора уровня сигнала, звук становится громче, а тон становится выше. Продолжайте двигать 25¢ серебряную монету, курсор силы сигнала быстро заполняется, звук становится громче, а затем курсор глубины указывает глубину до тех пор, пока не останется только одна, указывая на то, что металл постепенно приближается к центру поисковой катушки.

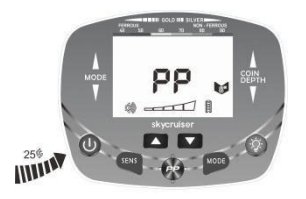

Слегка нажмите кнопку «PP» еще раз, курсор PP исчезнет, вы выйдете из режима PP.

Выполнив этот шаг, вы получили базовые знания о детекторе и можете перейти к следующему шагу основных операций.

# **ОСНОВЫ ИСПОЛЬЗОВАНИЯ**

TX-910 используется на открытом воздухе. В помещении слишком много предметов, все виды электрооборудования, которые будут приносить сигналы помех. Таким образом, он не подходит для использования детектора в помещении.

Полевое обнаружение более сложное, состав региональной почвы, состав, размер, форма и степень окисления металлов будут влиять на результаты обнаружения. В этой главе представлены только общие этапы обнаружения поля. Вы должны действовать снова и снова, накапливать опыт для достижения хороших результатов.

Возьмите детектор, держите поисковую катушку подальше от земли. Нажмите кнопку питания для включения, металлоискатель издаст два звуковых сигнала, и все на ЖК-дисплее загорится на некоторое время. И детектор возвращается к настройкам последнего использования.

Установите режим работы ALL METAL. В это время детектор будет реагировать на все виды металлов.

Выберите чувствительность

Пользователь всегда рассчитывает установить более высокую чувствительность. Однако в более высоком диапазоне чувствительности детектор будет более чувствителен к электромагнитным помехам, исходящим от линий электропередач или кабелей вокруг, и будет ненормально реагировать на минерализацию почвы или электропроводность почвы. Если вы перемещаете поисковую катушку в зоне обнаружения, а детектор

посылает неустойчивый ложный сигнал, уменьшите чувствительность.

Если вы используете детектор одновременно со своим партнером, обратите внимание на то, чтобы держаться на расстоянии более 10 метров друг от друга и соответствующим образом уменьшить чувствительность.

При поиске перемещайте поисковую катушку с постоянной скоростью, а не неустойчиво. Пусть поисковая катушка будет параллельна поверхности и находится на расстоянии около 1/2 дюйма от поверхности, чтобы она не раскачивалась, как маятник.

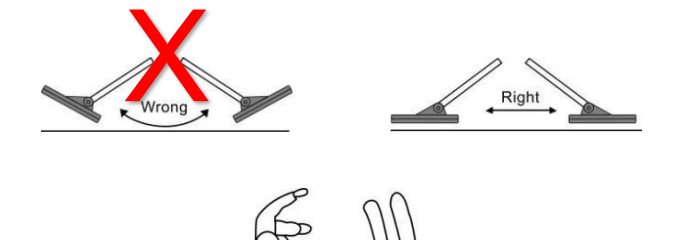

Большинство ценных металлических предметов посылают повторяющиеся сигналы. Если сигнал не повторяется, это в основном ложный сигнал. Когда есть четкий звук, инструктирующий закопанные цели. Вы можете прочитать приблизительный тип цели и глубину на ЖК-экране. И вы также можете быстро перемещать поисковую катушку над целевыми объектами, чтобы получить более стабильный сигнал.

Используйте звук, чтобы облегчить различение.

В процессе обнаружения вам не нужно постоянно смотреть на экран. И система звуковой идентификации будет издавать три частотных тона, чтобы помочь различать цели.

Низкий тон - 5¢никелевая монета и так далее.

Вмешательство в дело - язычок, бутылка из-под содовой и цинковая монета.

Высокий шаг - медь, алюминий и серебряный металл, например, 1¢, 10¢,25¢и так далее.

Используйте цифровой курсор для облегчения распознавания.

Следующая таблица используется в качестве предварительного руководства. Примерный диапазон монет доллара США и фунта стерлингов указан в таблице. При обнаружении могут быть некоторые изменения количестве, в зависимости от состава, размера, формы, расстояния от поисковой катушки и скорости сканирования. Окружающая почва также влияет на числовое значение. Существуют различия в отливке монет в разные годы. Значения в таблице являются единственным ориентиром, золото имеет широкий числовой диапазон, тонкое кольцо составляет около 45, а грубое кольцо и золотая монета может достигать 70-80.

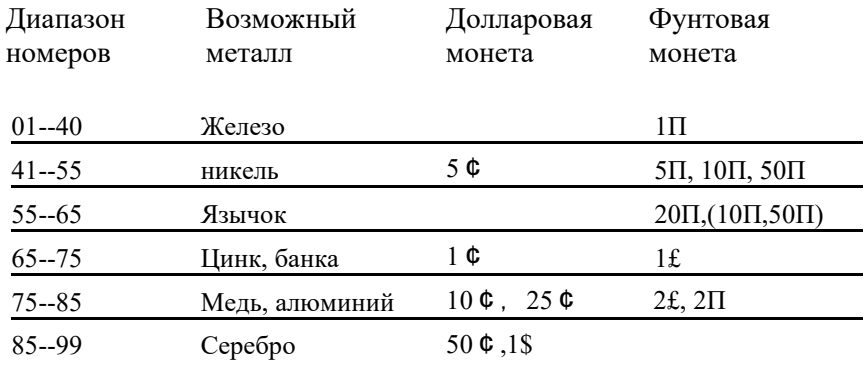

Индикация глубины точна для объектов размером с монету. Большие объекты или объекты неправильной формы будут давать менее надежные показания глубины. Если сканирование в одном и том же месте несколько раз, но показывает одинаковую глубину, то это более точное обнаружение. Если индикация глубины меняется, попробуйте изменить угол поворота. Целей может быть несколько.

### ТОЧНОСТЬ

При поиске в режиме движения, как вы должны настойчиво перемещать поисковую катушку, поэтому, хотя вы и найдете область, которая закапывает металлы, вам не просто определить точное местоположение, это затрудняет копание. В это время вы должны вернуться в режим

### PINPOINT.

а) Нажмите кнопку PINPOINT, курсор PINPOINT загорится, курсор глубины переместится на полную шкалу, а детектор издаст низкий одночастотный сигнал, чувствительность находится в максимальном состоянии.

б) Подождите, пока поисковая катушка приблизится к земле, медленно перемещайте поисковую катушку в том месте, где вы нашли цель. В положении, когда одночастотный тон становится громче и начинает появляться курсор уровня сигнала, продолжайте медленно перемещать поисковую катушку, пока звук не станет громче, курсор уровня сигнала не будет находиться на полной шкале, а курсор глубины не станет самым низким. Теперь вы примерно заблокировали целевое местоположение.

в) Если область с самым сильным сигналом больше и местоположение недостаточно точное, вы можете оставить положение поисковой катушки неизменным и выйти из режима PP. Затем снова нажмите кнопку PP и повторите описанную выше операцию. Пока вы немного не переместите поисковую катушку, самый сильный сигнал будет меньше. Теперь положение металлической мишени зафиксировано. Вы можете отметить на земле центр открытой поисковой катушки, чтобы облегчить копание.

Вы можете выбрать другой режим работы в соответствии с вашими потребностями и опытом. Если в области обнаружения больше металлолома, вы можете выбрать режим DISC, чтобы исключить металлы, которые не нужно обнаруживать. Напоминаем вам еще раз, что при поиске в дикой природе из-за влияния состояния грунта индикация дискриминации и индикация глубины будут полностью отклонены. Состав, размер и степень окисления металлов влияют на результат индикации. Вам необходимо учитывать эти факторы, прежде чем выбрать удаление определенного металла или определить, есть ли драгоценные металлы. Не исключать драгоценные металлы.

На самом деле, чувствительность в неподвижном режиме высока, поиск металлов напрямую в неподвижном режиме также является выбором. В некоторых регионах. Земля слишком узкая, чтобы охватить поисковой катушкой, вы можете выберите режим PINPOINT. В регионах с сильной минерализацией или засолением вы можете попробовать провести подметание с помощью PINPOINT напрямую.

#### ОСТОРОЖНОСТЬ

В местах с интенсивным движением, пожалуйста, не носите наушники, в случае аварии.

Всегда получайте разрешение перед поиском на любом сайте. Держитесь подальше от мест, где могут быть проложены электрические линии, кабельные линии или трубопроводы, в частности, трубы, заполненные легковоспламеняющимися газами и жидкостями.

Не обнаруживать на военной территории, где могут быть зарыты бомбы или газовзрывчатые вещества.

При раскопках цели используйте разумный метод, не уничтожайте растительность. Оставьте землю и растительность как было, засыпьте ямы после раскопок.

## РУКОВОДСТВО ПО УСТРАНЕНИЮ НЕПОЛАДОК

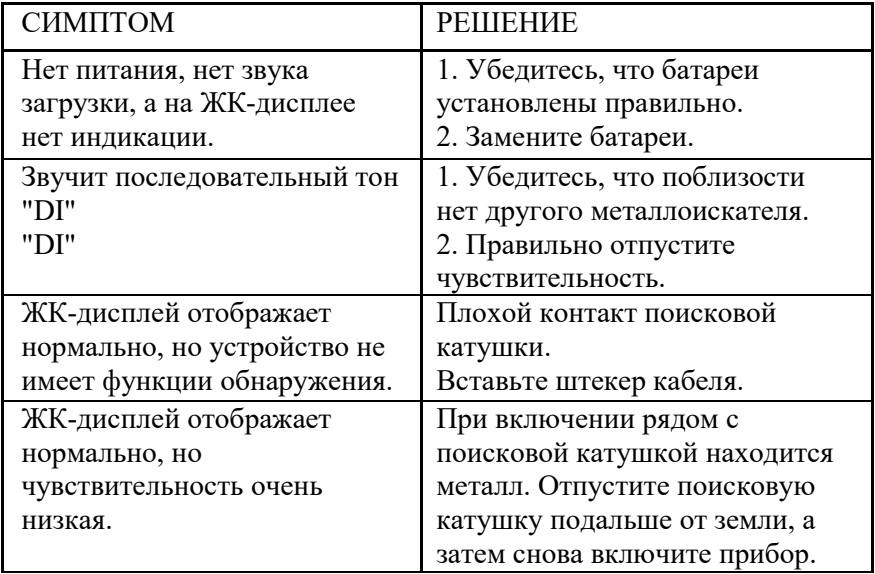

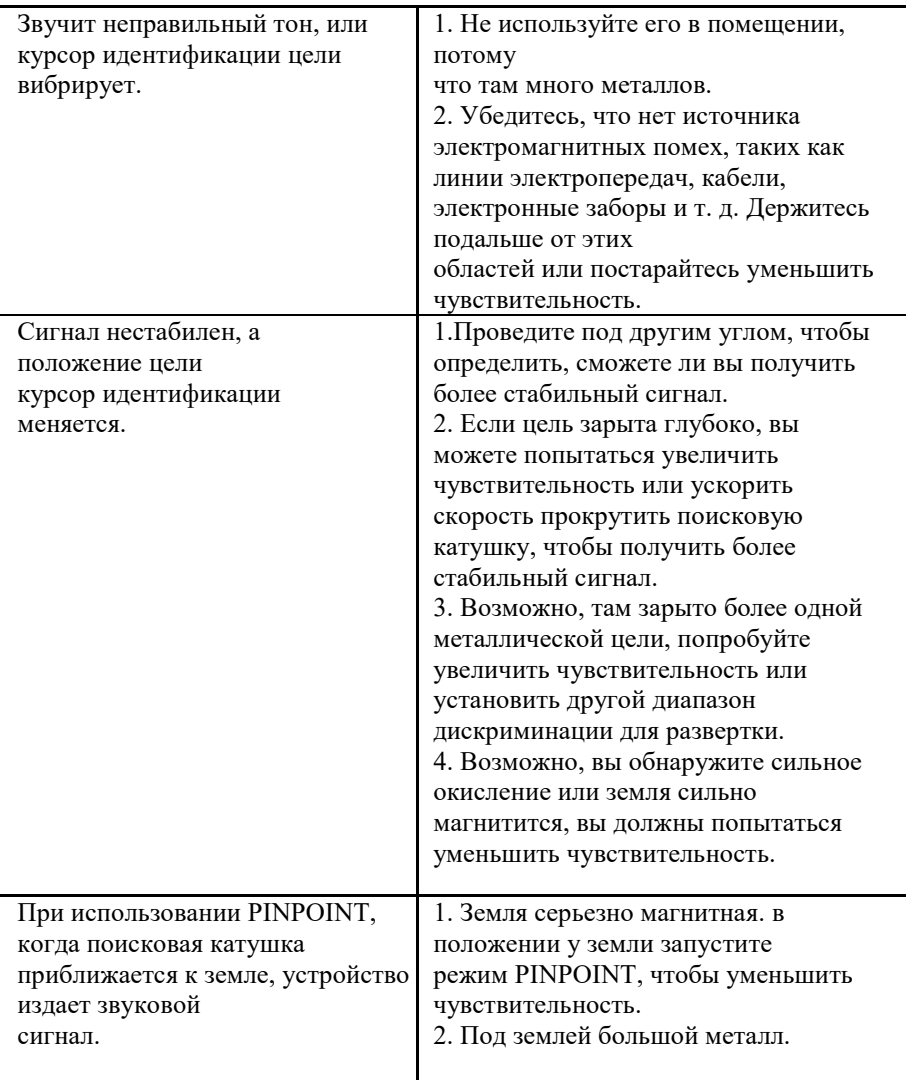

# УХОД И ОБСЛУЖИВАНИЕ

Ваш металлоискатель TX-910 является примером превосходного дизайна и мастерства. Следующие советы помогут вам ухаживать за металлоискателем, чтобы он прослужил вам долгие годы.

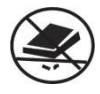

Обращайтесь с детектором аккуратно и осторожно. Его падение может привести к повреждению печатных плат и корпусов, а также к неправильной работе детектора.

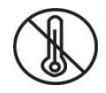

Используйте детектор только в условиях нормальной температуры. Перепады температур могут сократить срок службы электронных устройств, повредить корпуса детектора.

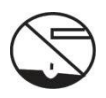

Время от времени протирайте детектор влажной тканью, чтобы он выглядел как новый. Не используйте агрессивные химикаты, чистящие растворители или сильнодействующие моющие средства для очистки детектора.

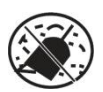

Держите металлоискатель подальше от пыли и грязи, которые могут вызвать преждевременный износ деталей.

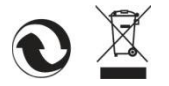

# **Изготовитель:**

Shanghai Tianxun Electronic Equipment Co.Ltd

Адрес: No.2298, Hanghe Road, Pudong New District, Shanghai of China 201318, Китай.

# **Импортеры в РФ:**

*Individual entrepreneur Semenov Igor Vladimirovich* 

*Address: Russia, Moscow, 117216, Koktebelskaya street, building 4, building 2, apartment 28*

Индивидуальный предприниматель Семенов Игорь Владимирович

Адрес: Россия, Москва, 117216, улица Коктебельская, дом 4, корпус 2, квартира 28

Продукция изготовлена в соответствии

ЕАЭС № RU Д-CN.PA04.B.08841/22

ТР ТС 020/2011 Электромагнитная совместимость технических средств

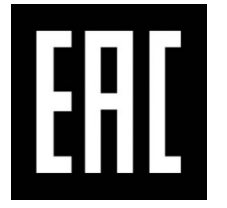

Дата производства 02.2022г. срок годности 7 лет срок службы 7 лет

Сделано в Китае

# **Гарантийный талон**

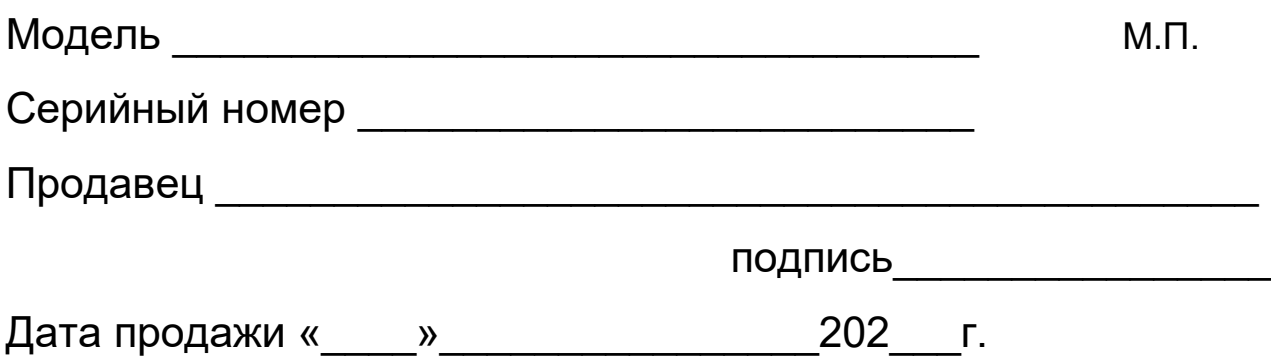

# **Гарантийные обязательства**

Предприятие-поставщик гарантирует соответствие изделия требованиям действующих технических условий при соблюдении потребителем правил эксплуатации и хранения, изложенных в руководстве по эксплуатации.

Гарантийный срок составляет **12 месяцев** с даты продажи.

# **Гарантийные обязательства не распространяются на оборудование вышедшего из строя в следствии:**

- 1. Механическое повреждение устройства
- 2. Не соблюдение или нарушение Правил эксплуатации, транспортировки и хранении
- 3. Попадание внутрь изделия посторонних предметов (песка, насекомых и т.д.) влаги (кроме металлоискателей для подводного поиска)
- 4. Применения в изделии некачественных элементов питания

### **Изделие лишается гарантии в случае, если:**

- 1. Обнаружены следы самостоятельного ремонта, сборки-разборки или модификации изделия:
- 2. Нарушена целостность пломб или гарантийных наклеек.

Настоящая гарантия не распространяется на элементы питания, элементы крепления.

Гарантией не предусматриваются претензии относительно технических параметров изделия, если они соответствуют указанным предприятиемизготовителем.

*Все товары, на которые распространяется настоящая гарантия, являются технически сложными и включены в перечень непродовольственных товаров надлежащего качества, не подлежащих возврату или обмену на аналогичный товар другого размера, формы, габарита, расцветки, комплектации. (Согласно Постановлению Правительства РФ №55 от 19 января 1998г.)*

Гарантийное обслуживание: г.Москва, Бережковская наб. д20 стр6. Прием по предварительной записи 8 (903) 009-22-07 с понедельника по пятницу (с 10:00 до 19:00) Обращения на почту: info@1-turist.ru